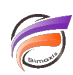

# Récupérer la date et l'heure à partir d'un horodatage UNIX (Timestamp)

## **Description**

Il se peut que dans une base de données ou une extraction en fichier texte, la notion d'heure et de date soit exprimée dans un champ utilisant l'horodatage UNIX, appelé également heure POSIX (POSIX Timestamp).

Il s'agit du nombre de secondes écoulées depuis le 1er janvier 1970 00:00:00 UTC jusqu'à l'événement à dater, hors secondes intercalaires.

Dans Visual Integrator, nous allons voir comment extraire la date et l'heure de façon plus conventionnelle à partir de l'horodatage UNIX.

Supposons que nous ayons un champ **data timestamp** contenant l'horodatage UNIX.

La formule suivante permet de créer un champ **Date** à partir de l'horodatage UNIX :

### **format\_date\_value(floor((data\_timestamp+2209161600)/86400))**

La formule suivante permet de créer un champ **Heure UTC** à partir de l'horodatage UNIX :

### **format\_time(mod((data\_timestamp+2209161600),86400), "s")**

#### **Tags**

- 1. date
- 2. script
- 3. Visual Integrator